#### embarcadero **Developer Camp** 【B4】Delphi/C++テクニカルセッション

#### 「DataSnapユースケース研究」 多層技術の概要と最適化、実践テクニック

エンバカデロ・テクノロジーズ エヴァンジェリスト 高橋智宏

アジェンダ

- DataSnapの基礎 – プロトコル
	- サーバーメソッド
- 現実的な構成例 – DMZ + ロードバランス – ライフサイクル
- DB接続のレイヤ
	- 親クラス
	- FireDAC
- デモ
	- マルチデバイス対応
- Tips
	- HTTPSを利用するには?
	- バイナリデータの送受信
	- サーバーメソッドの非同期呼び出しは?

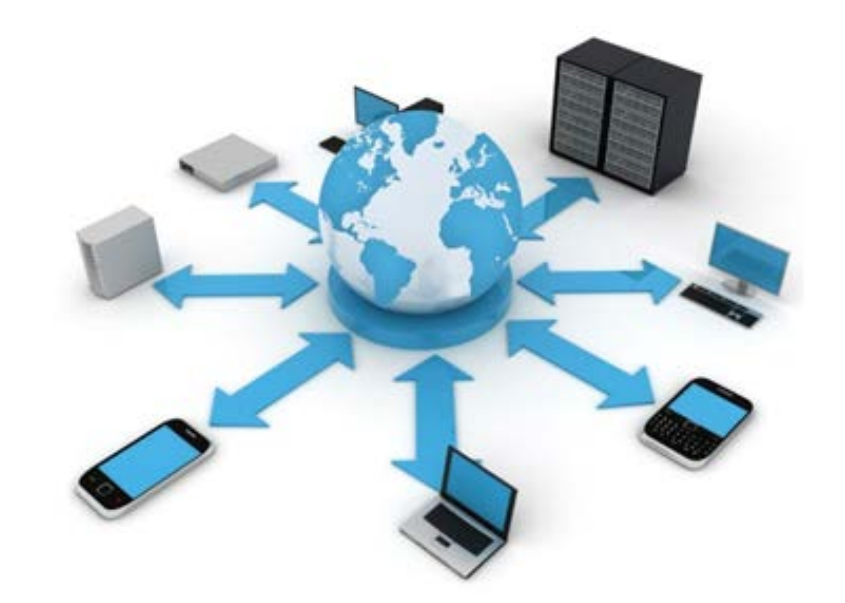

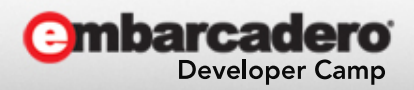

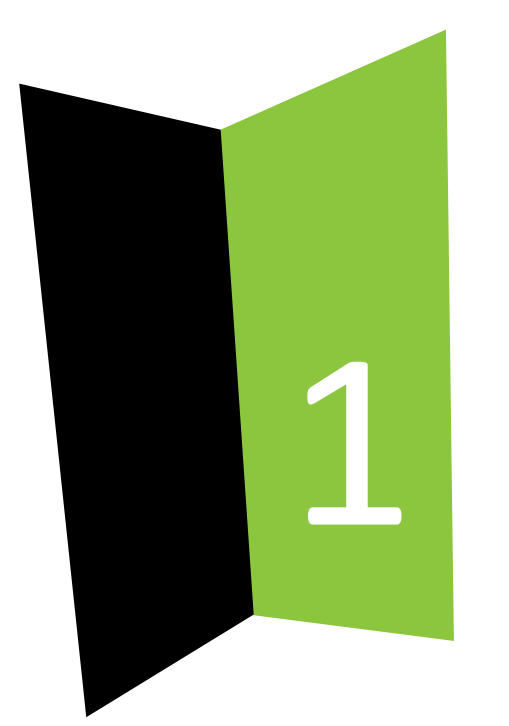

### DataSnapの基礎

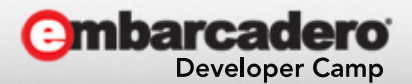

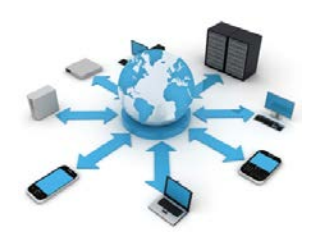

## DataSnapとは?

• 2層のC/S

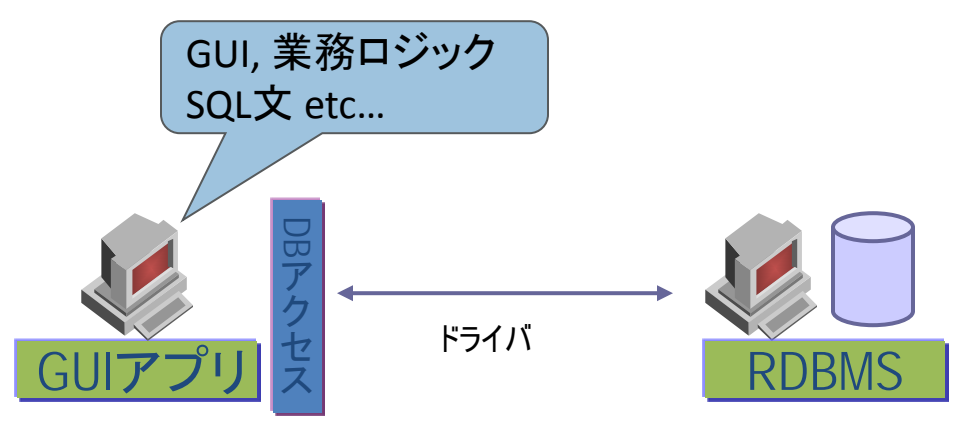

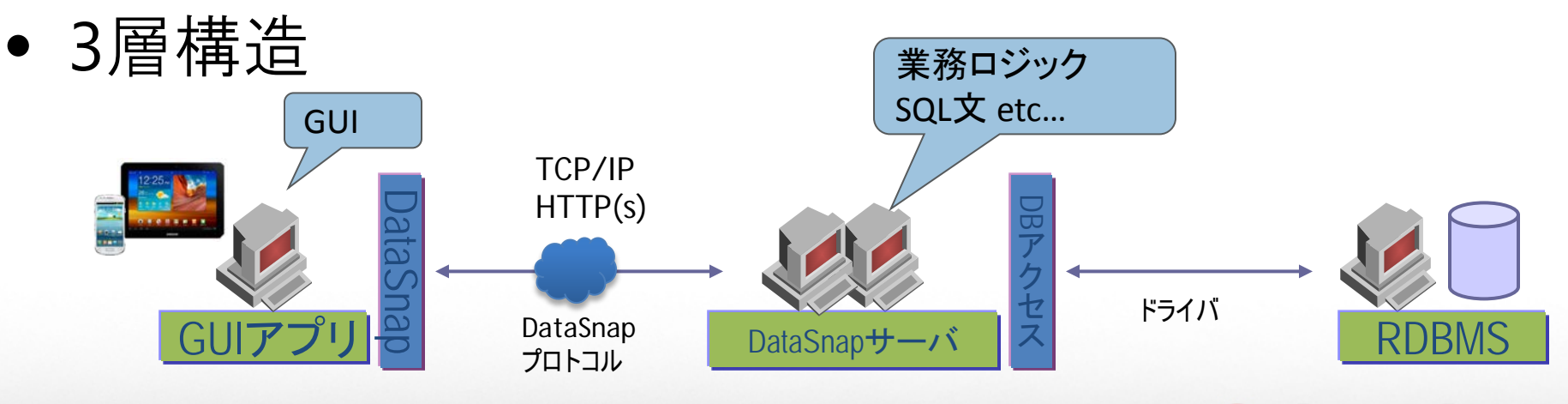

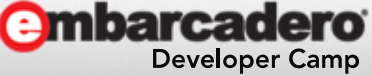

## 検討事項

- 特にセキュリティ面と運用面
	- RDBMSの「ユーザー名」と「パスワード」の管理
	- ネットワーク上、直接RDBMSに接続出来てしまう
	- dbExpress/dbGo/FireDACなどのDBコンポーネント
		- コンポーネントのアップデート → *全端末への再配布*
	- RDBMSのネイティブクライアントライブラリ
		- サポートされているプラットフォームは??
		- インストーラ
		- モジュールのアップデート → *全端末への再配布*
	- ビジネスロジックやSQL文がクライアント側に存在
		- アプリケーションのアップデート → 全端末への再配布
	- ファイアウォール

etc…

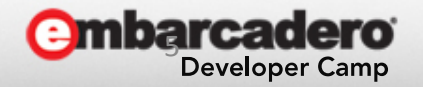

# DataSnapプロトコル

- TCP/IP
	- デフォルト211番ポート
	- SSL, IPv6 は未サポート
- HTTP
	- デフォルト80番ポート
	- HTTPSもサポート
- RPC形式
	- サーバーメソッド
		- 要は、**RDBMS**のストアドプロシージャと同じ扱い**!!**
		- パラメータ & 戻り値
			- in, var, out, return
		- 組み込みの非同期呼び出しは無い
	- インスタンスのライフサイクル
		- Server, Session, Invocation
	- Callback, Filter, Event
- データフォーマット
	- JSON(JavaScript Object Notation)

#### クライアントからのリクエストのサンプル

{"method":"connect","params":"drivername":"DATASNAP", "port":"211","communicationprotocol":"tcp/ip","hostna me":"127.0.0.1","DriverUnit":"DbxDatasnap",....]} {"method":"execute","params":[{"fields":[- 1,false,"Dbx.MetaData","GetDatabase"]}]} {"method":"reader\_close","params":[1,0]} {"method":"disconnect","params":[0]}

サーバーからのレスポンスのサンプル

```
{"result":[0,"DataSnap",2]}
{"result":[{"rows":[0]},{"data":[1,`]},{"table":[{"fi
elds":[0,false,1,0,true]},{"columns":[13,["QuoteChar"
,26,0,0,0,16,0,0],["ProcedureQuoteChar",26,0,0,0,16,0
,0],["MaxCommands",6,0,0,0,0,0,0],["SupportsTransacti
ons",4,0,0,0,0,0,0],["SupportsNestedTransactions",4,0
,0,0,0,0,0],["SupportsRowSetSize",4,0,0,0,0,0,0]...
```
... ...

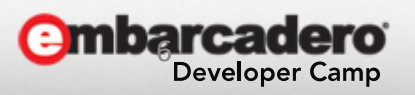

サーバーメソッドとは?

- リモートプロシージャコール(RPC)
	- <http://ja.wikipedia.org/wiki/RPC>
- サーバーメソッドの実装 & エクスポート
	- 引数の型
	- 戻り値
	- 例外は?
	- クライアント用プロキシは?

```
unit MyClass;
```

```
interface
uses Classes:
type
  {$METHODINFO ON}
 TMyClass = class(TComponent)function Sum(const A, B: Double): Double;
 end:{$METHODINFO OFF}
```

```
implementation
{TMyClass }
function TMyClass.Sum(const A, B: Double): Double;
begin
 Result := A + B;
end;
```
Copyright ©2009 Embarcadero Technol 本文書の一部または全部の| end.

## サーバーメソッドで扱える型

- 基本型
	-
	- Boolean
	- Byte
	- **Currency**
	- TDateTime
	- TDBXDate
	- TDBXTime
	- Double
	- Int64
	- Integer
	- LongInt
	-
	- Single
	- ShortInt
	- SmallInt
	- String(UnicodeString)
	-
	- TStream
- DBXValue型
	- TDBXAnsiStringValue
	- TDBXAnsiCharsValue
	- TDBXBcdValue
	- TDBXBooleanValue
	- TDBXDateValue
	- TDBXDoubleValue
	- TDBXUInt8Value
	- TDBXInt8Value
	- TDBXInt16Value
	- TDBXInt32Value
	- TDBXInt64Value
	- TDBXJSonValue
	- TDBXReaderValue
	- TDBXSingleValue
	- TDBXStringValue
	- TDBXTimeStampValue
	- TDBXTimeValue
	- TDBXWideCharsValue
	- TDBXWideStringValue
	- TDBXStreamValue
- テーブル型
	- TDataSet
	- TParams
	- TDBXReader
- JSON型
	- TJSONArray
	- TJSONNumber
	- TJSONObject
	- TJSONString
	- TJSONValue

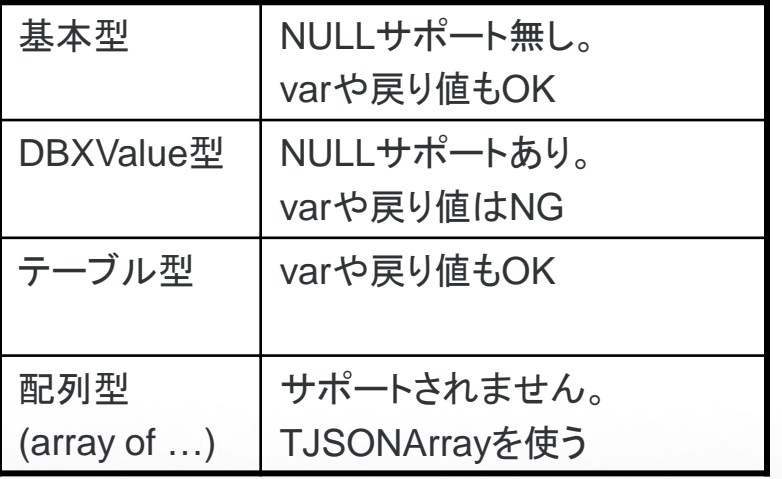

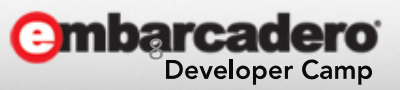

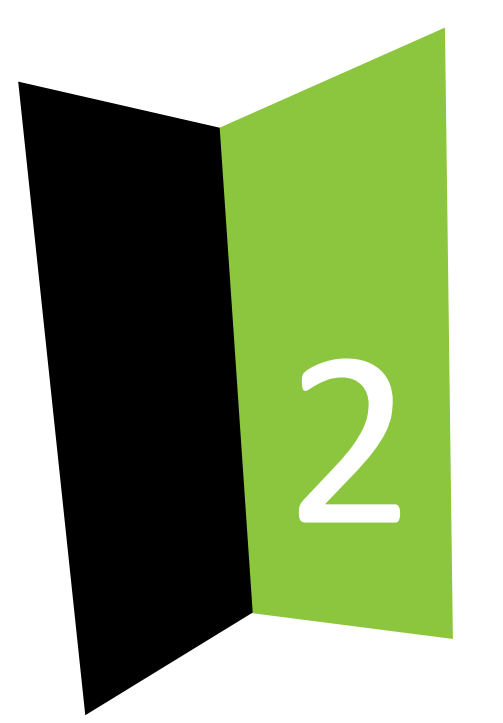

#### 現実的な構成例

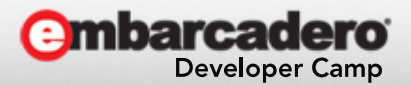

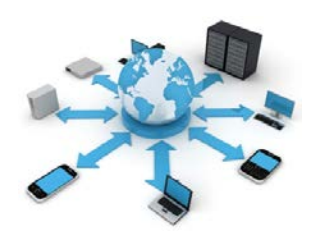

システム構成例

• 複数のDataSnapサーバーをロードバランス

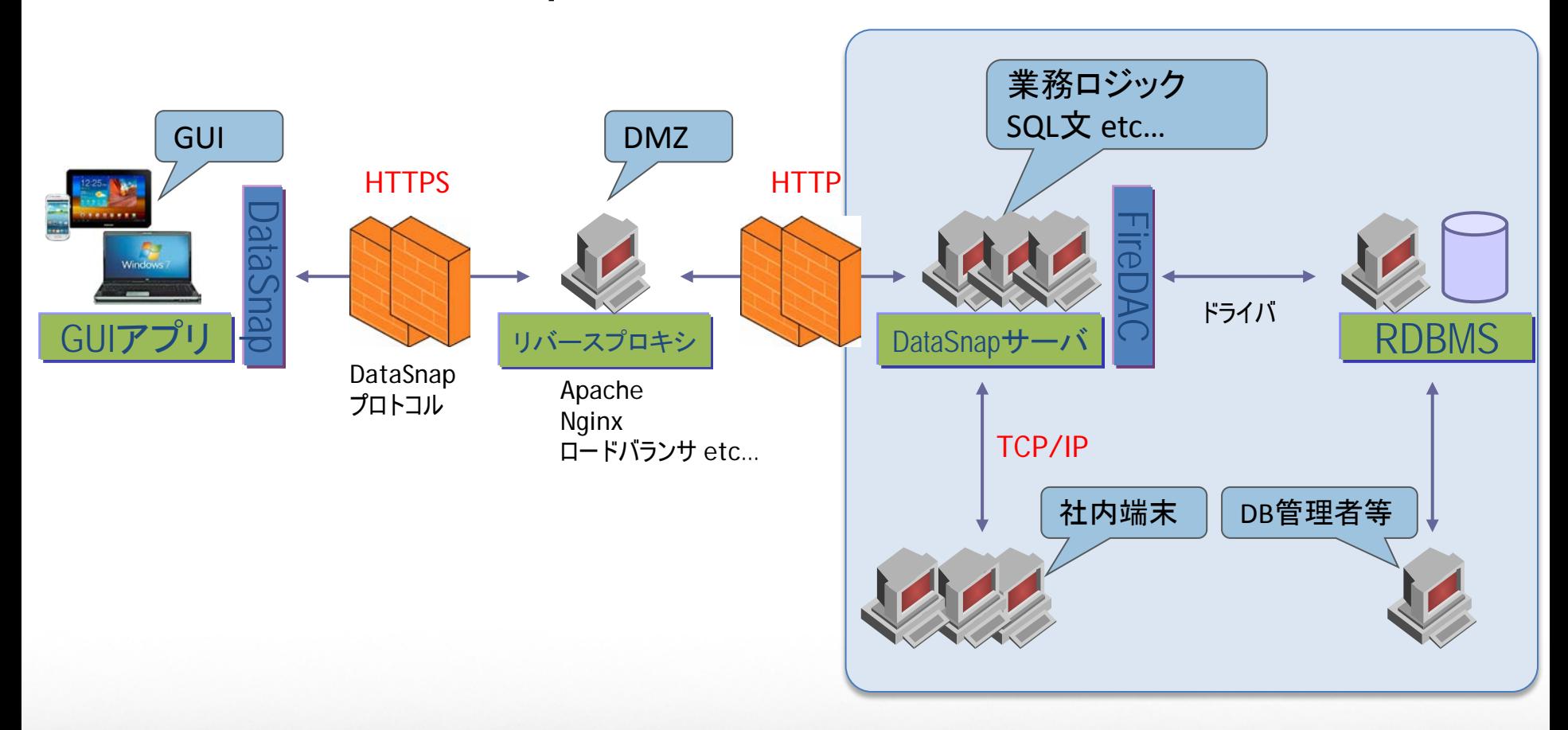

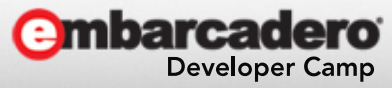

## ロードバランスすると…

- サーバーメソッド用クラスのライフサイクルとの兼ね合い
	- Session (デフォルト)
		- クライアントアプリケーションからの接続とインスタンスが結びつく
		- ステートフル
			- ステート(セッション情報)のリプリケーションは??
	- Invocation
		- サーバーメソッドの呼び出しごとにインスタンスの生成&破棄を繰り返す
		- ステートレス

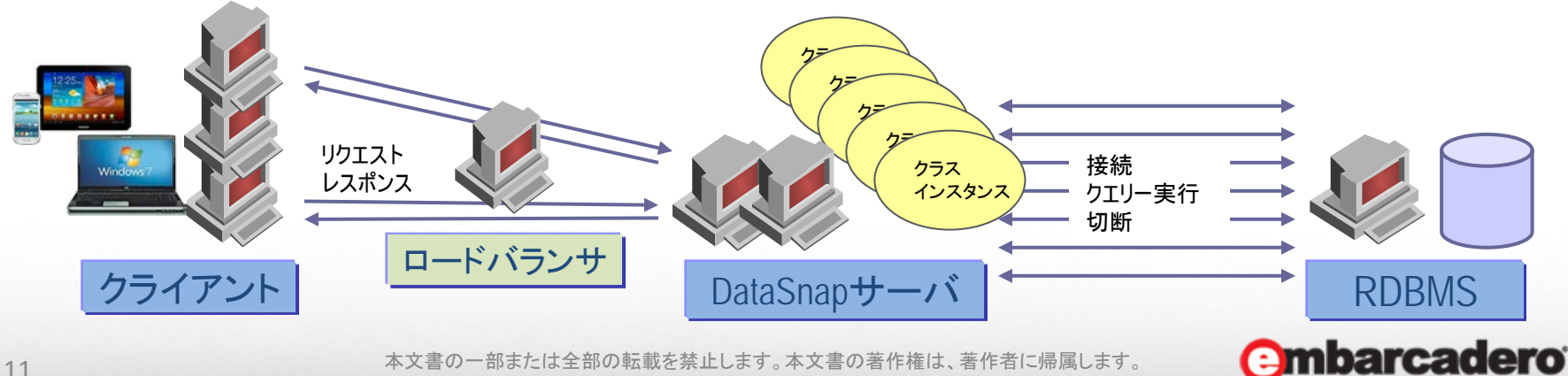

**Developer Camp** 

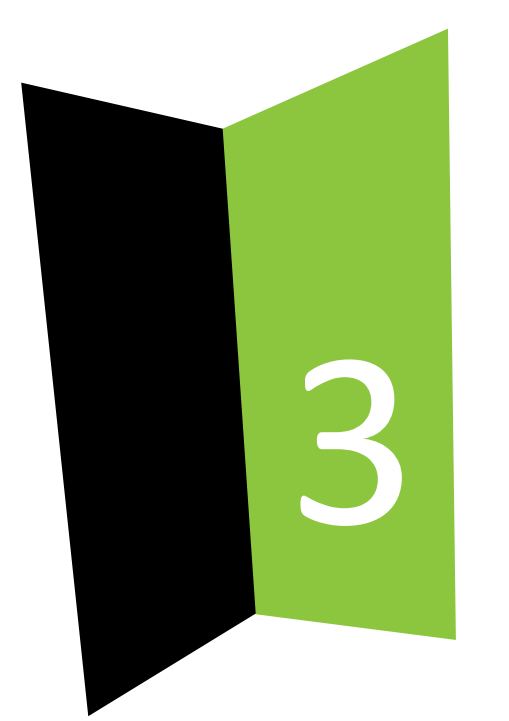

#### DB接続のレイヤ

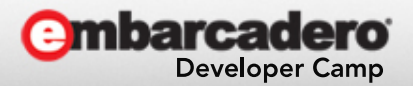

サーバーメソッドクラスの構造

- 親クラス
	- TComponent, TDataModule, TDSServerModule
- データアクセス
	- IBExpress
	- dbExpress
	- dbGo(ADO)
	- FireDAC

etc…

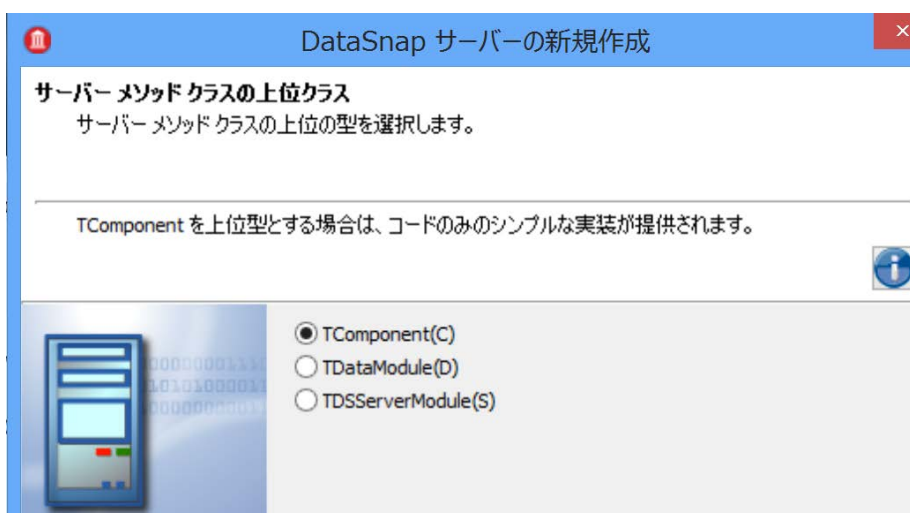

- 親クラスをTComponentで、データモジュールをプーリング?
- コネクションプーリング
	- 独自実装
	- FireDAC

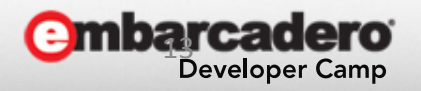

## DBアクセスモジュールの設計

- FireDACで使用する主なコンポーネント
	- TFDConnection
	- TFDTable / TFDQuery など
	- TFDPhysIBDriverLink など
	- TFDGUIxWaitCursor (ProviderプロパティはConsole)
- データモジュール
	- データベースアクセスをカプセル化
	- サーバーメソッドの処理とデータベース処理を分離

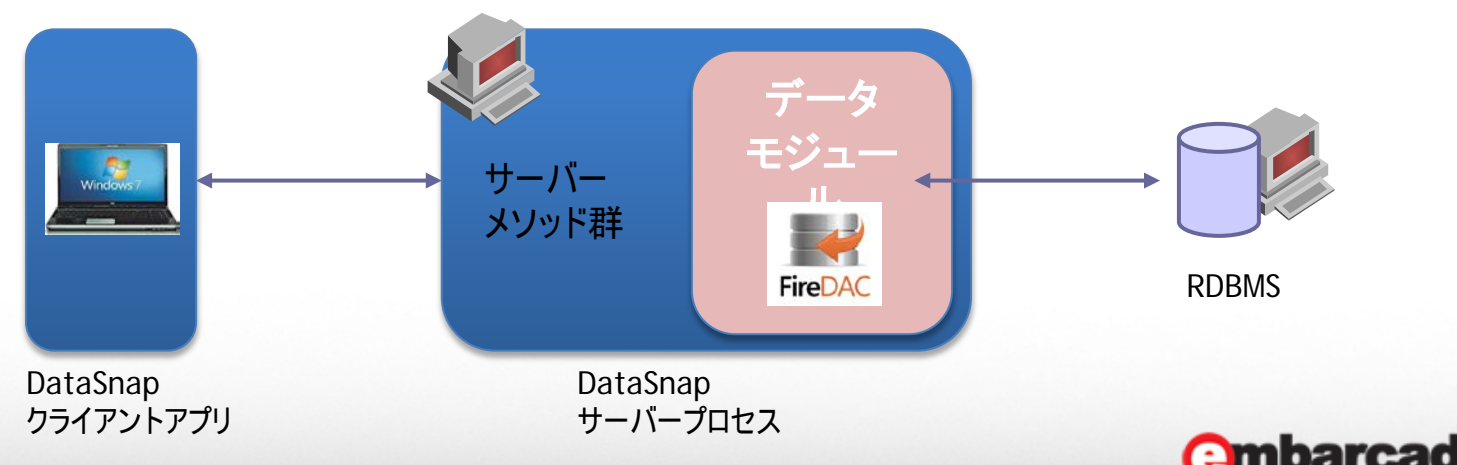

**Developer Camp** 

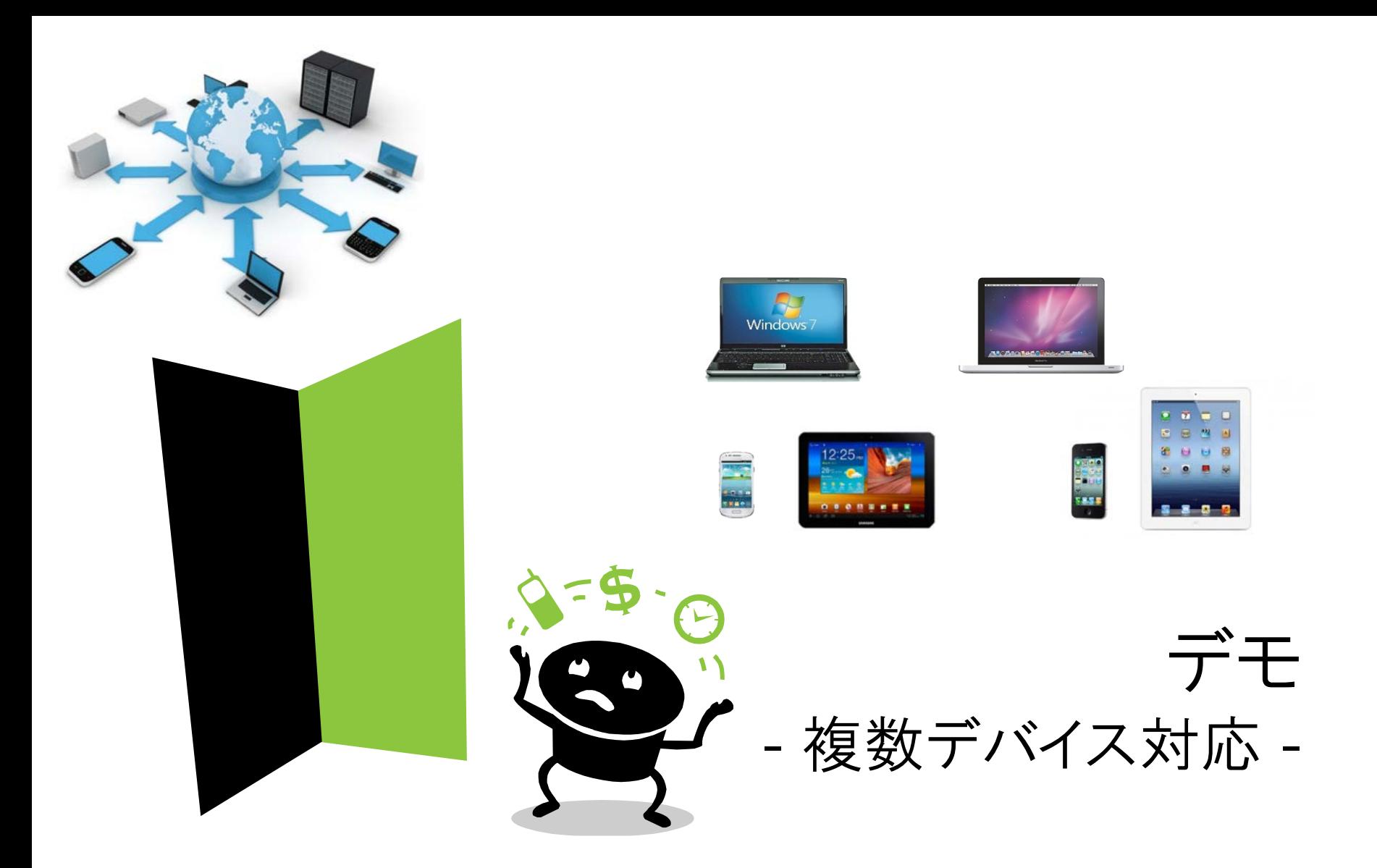

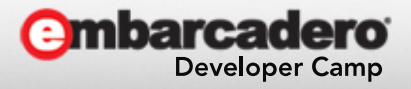

サーバー & クライアントの例

- サーバー
	- Delphi 64bit スタンドアロン
	- $-$  TCP/IP  $+$  HTTP
	- TComponent(親) + データモジュール
	- FireDAC
- クライアント
	- Delphi VCL
	- Delphi iOS
	- Delphi Android
	- C++Builder OS X

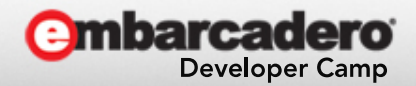

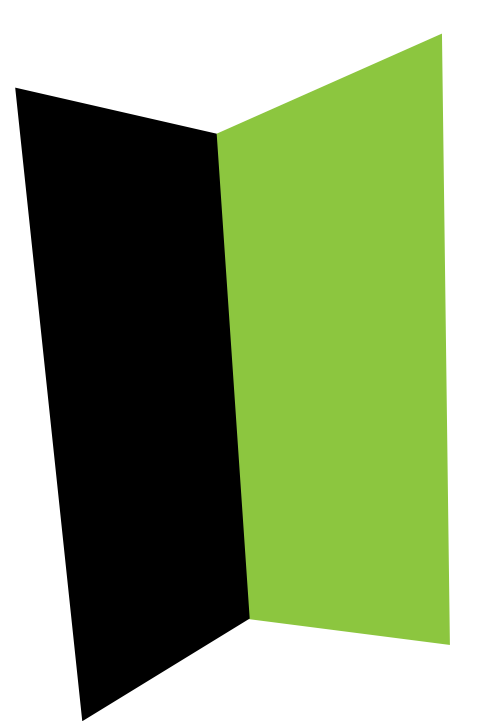

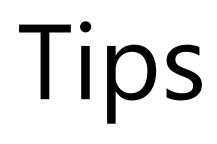

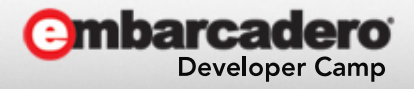

# HTTPSを利用するには?

- リバースプロキシでHTTPSを処理し、HTTPのDataSnapにリダイレクトする
	- <http://blogs.embarcadero.com/teamj/2013/10/29/4096/>

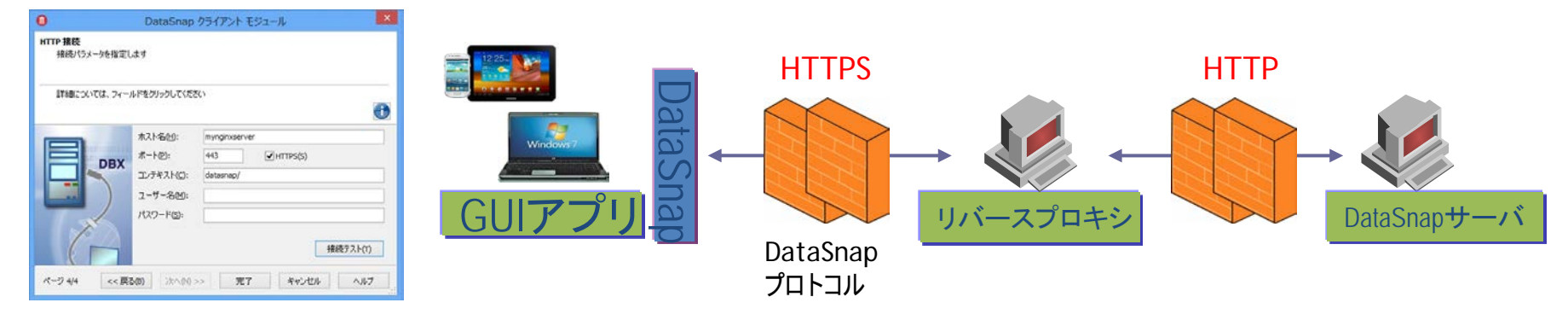

- DataSnap単体でもOpenSSL(Indyで利用)を使用したHTTPS接続を受付可能
	- <http://blogs.embarcadero.com/teamj/2013/10/30/4103/>
- Windows ServerのIISを利用する
	- ISAPI(DLL)モードでDataSnapサーバーを実装
	- IIS自体でHTTPSを処理する
- クライアントは、プロトコルにhttpsを指定するだけでOK

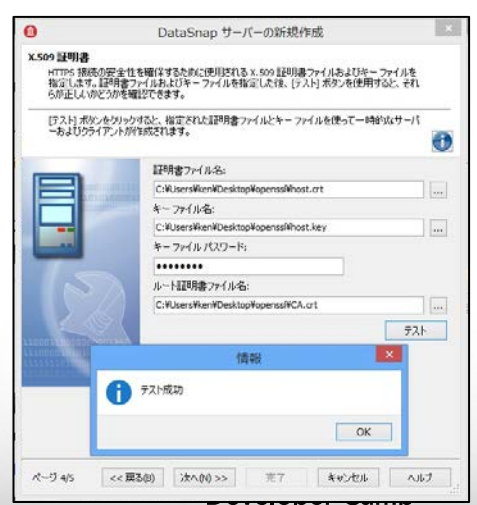

バイナリデータの送受信

- TStreamを使う
	- 高速
	- もちろん、TJSONAarrayにByte配列を入れる方法もOKですが…

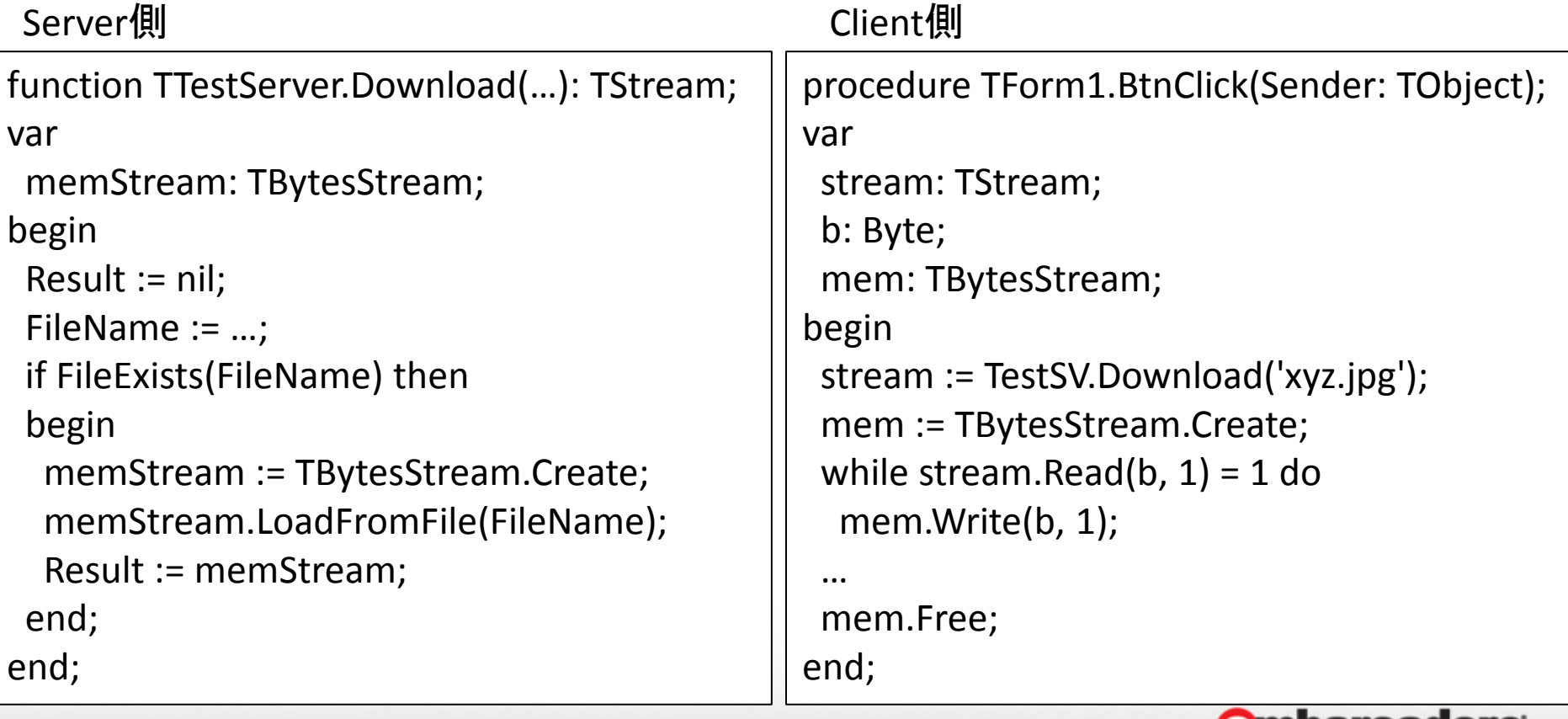

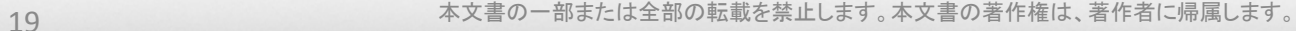

**Developer Camp** 

## サーバーメソッドの非同期呼び出しは?

- VCL(Windows)向けなら OmniThreadLibrary が便利
	- <http://code.google.com/p/omnithreadlibrary/>
	- 最新版は 3.03a で、Delphi 2007〜XE5 (32bit/64bit)をサポート

```
uses OtlTaskControl, OtlParallel;
Eprocedure TfrmDemoParallelAsync.btnAsyncClick(Sender: TObject);
 begin
   btnAsync.Enabled := False;
   Parallel.Async(
     procedure
     begin
       7/ バックグラウンドスレッドで実行
       Sleep(500);
       MessageBeep($FFFFFFFF);
     end.
     Parallel.TaskConfig.OnTerminated(
       procedure (const task: I0mniTaskControl)
       begin
         ~~~<br>// メイン(GUI)スレッドで実行<br>btnAsync.Enabled := True;
       end
 end:
```
- VCL以外(FireMonkey, iOS, Android)は
	- TThreadの派生クラスとSynchronizeメソッドなどを組み合わせる

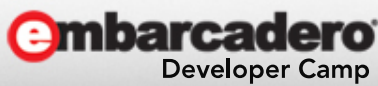